# Министерство науки и высшего образования Российской Федерации федеральное государственное бюджетное образовательное учреждение высшего образования «Санкт-Петербургский государственный университет промышленных технологий и дизайна» (СПбГУПТД)

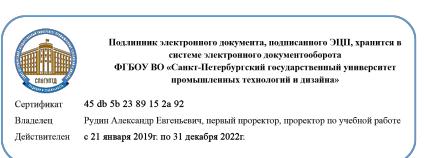

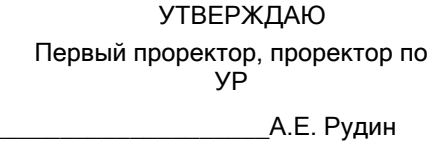

«30» 06 2020 года

# **Рабочая программа дисциплины**

**Б1.В.01** Инструменты редактирования графического контента

Учебный план: ФГОС 3++2020-2021\_09.03.03 ОО ИТ-технологии создания цифрового контента.plx

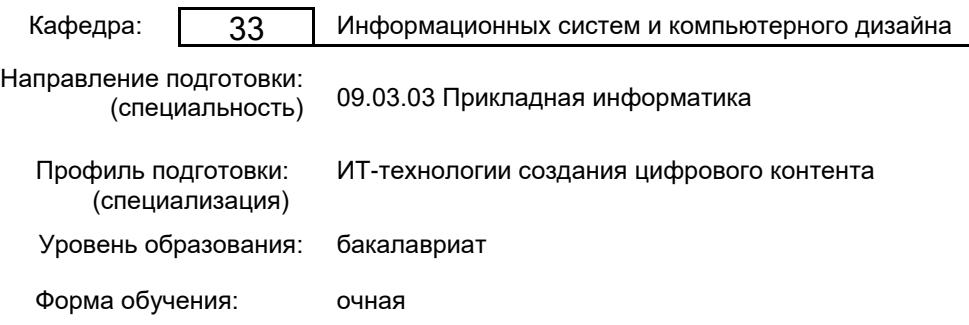

### **План учебного процесса**

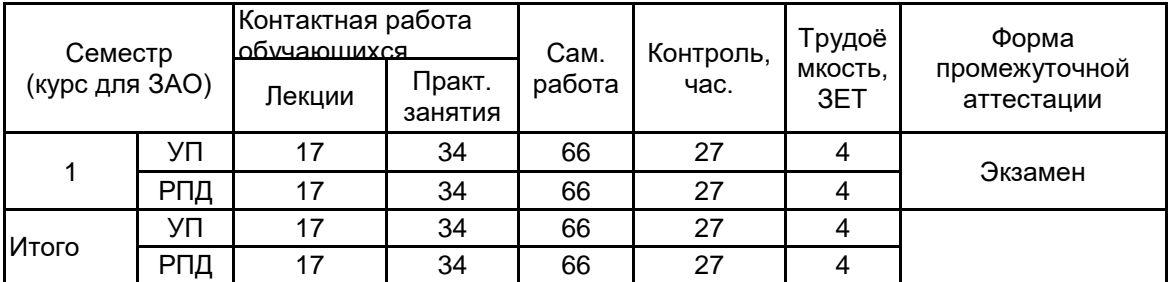

Рабочая программа дисциплины составлена в соответствии с федеральным государственным образовательным стандартом высшего образования по направлению подготовки 09.03.03 Прикладная информатика, утверждённым приказом Министерства образования и науки Российской Федерации от 19.09.2017 г. № 922

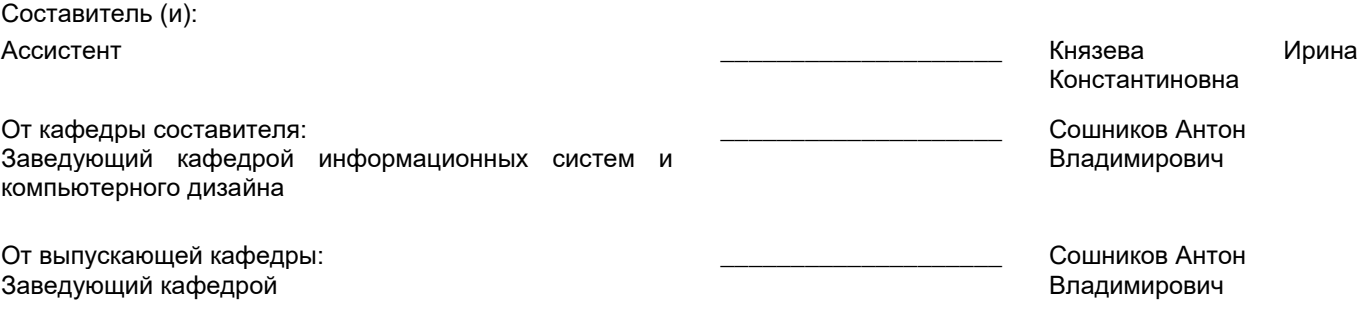

 $\_$  ,  $\_$  ,  $\_$  ,  $\_$  ,  $\_$  ,  $\_$  ,  $\_$  ,  $\_$  ,  $\_$  ,  $\_$  ,  $\_$  ,  $\_$  ,  $\_$  ,  $\_$  ,  $\_$  ,  $\_$  ,  $\_$  ,  $\_$  ,  $\_$  ,  $\_$  ,  $\_$  ,  $\_$  ,  $\_$  ,  $\_$  ,  $\_$  ,  $\_$  ,  $\_$  ,  $\_$  ,  $\_$  ,  $\_$  ,  $\_$  ,  $\_$  ,  $\_$  ,  $\_$  ,  $\_$  ,  $\_$  ,  $\_$  ,

Методический отдел:

### **1 ВВЕДЕНИЕ К РАБОЧЕЙ ПРОГРАММЕ ДИСЦИПЛИНЫ**

**1.1 Цель дисциплины:** Сформировать у обучающихся компетенции в области редактирования графического контента с помощью современных графических пакетов.

#### **1.2 Задачи дисциплины:**

Ознакомить с техническими средствами машинной графики и освоение основных приёмов реализации её алгоритмов на персональных компьютерах;

Изучить методы дизайн-проектирования;

Выработать навыки по выбору и обоснованию методов решения задач по созданию графического контента;

Сформировать практические навыки по выявлению критериев оценки реализуемых проектов.

**1.3 Требования к предварительной подготовке обучающегося:**

Предварительная подготовка предполагает создание основы для формирования компетенций, указанных в п. 2, при изучении дисциплин:

Дисциплина базируется на компетенциях, сформированных на предыдущем уровне образования.

### **2 КОМПЕТЕНЦИИ ОБУЧАЮЩЕГОСЯ, ФОРМИРУЕМЫЕ В РЕЗУЛЬТАТЕ ОСВОЕНИЯ ДИСЦИПЛИНЫ**

### **ПКп-4: Способен организовывать работы по созданию и редактированию контента**

**Знать:** Основные принципы применения векторной и растровой графики.

**Уметь:** Создавать графические документы в программах подготовки растровых и векторных изображений. **Владеть:** Навыками формирования графических изображений с использованием графических редакторов.

**3 РЕЗУЛЬТАТЫ ОБУЧЕНИЯ ПО ДИСЦИПЛИНЕ**

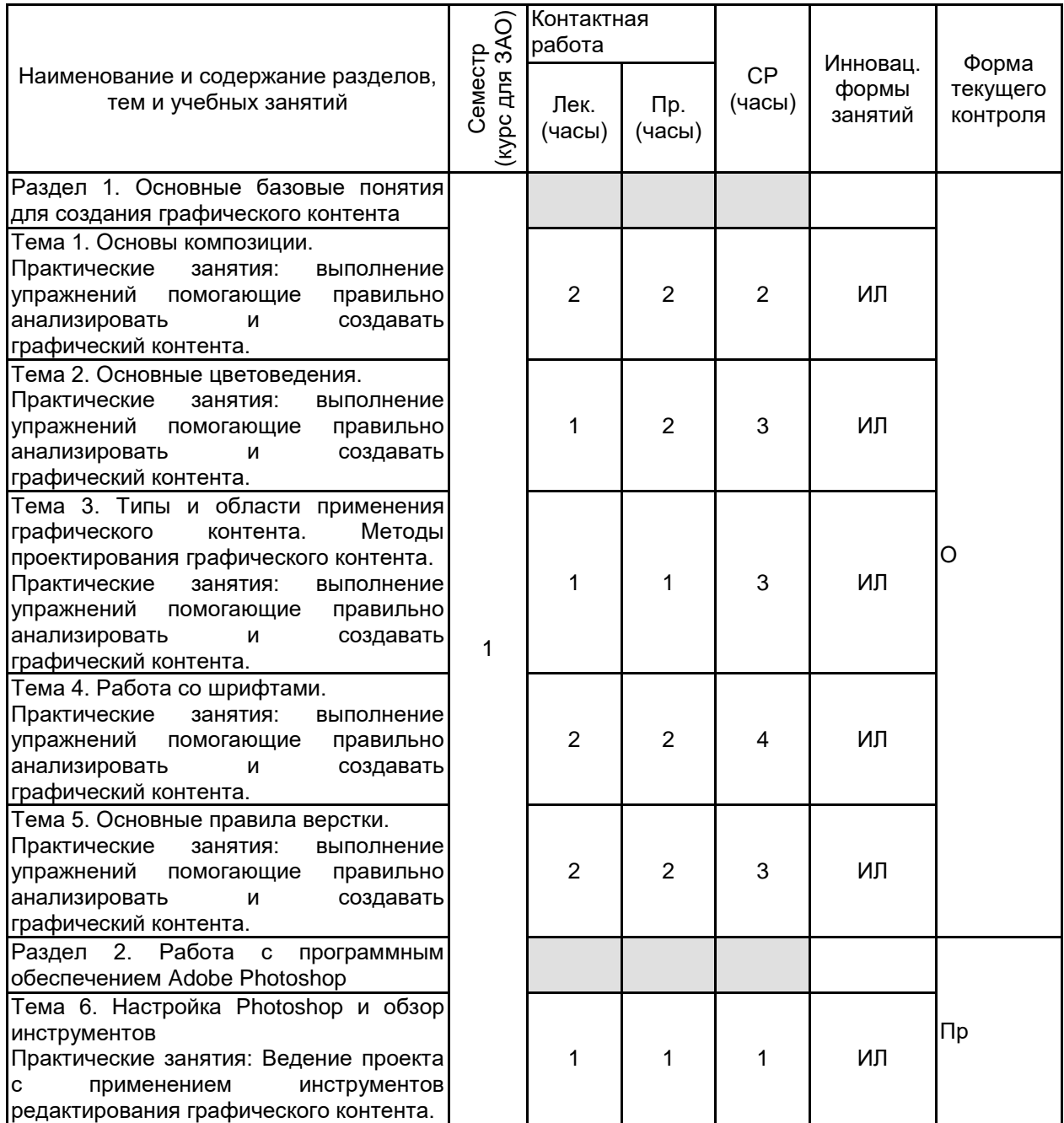

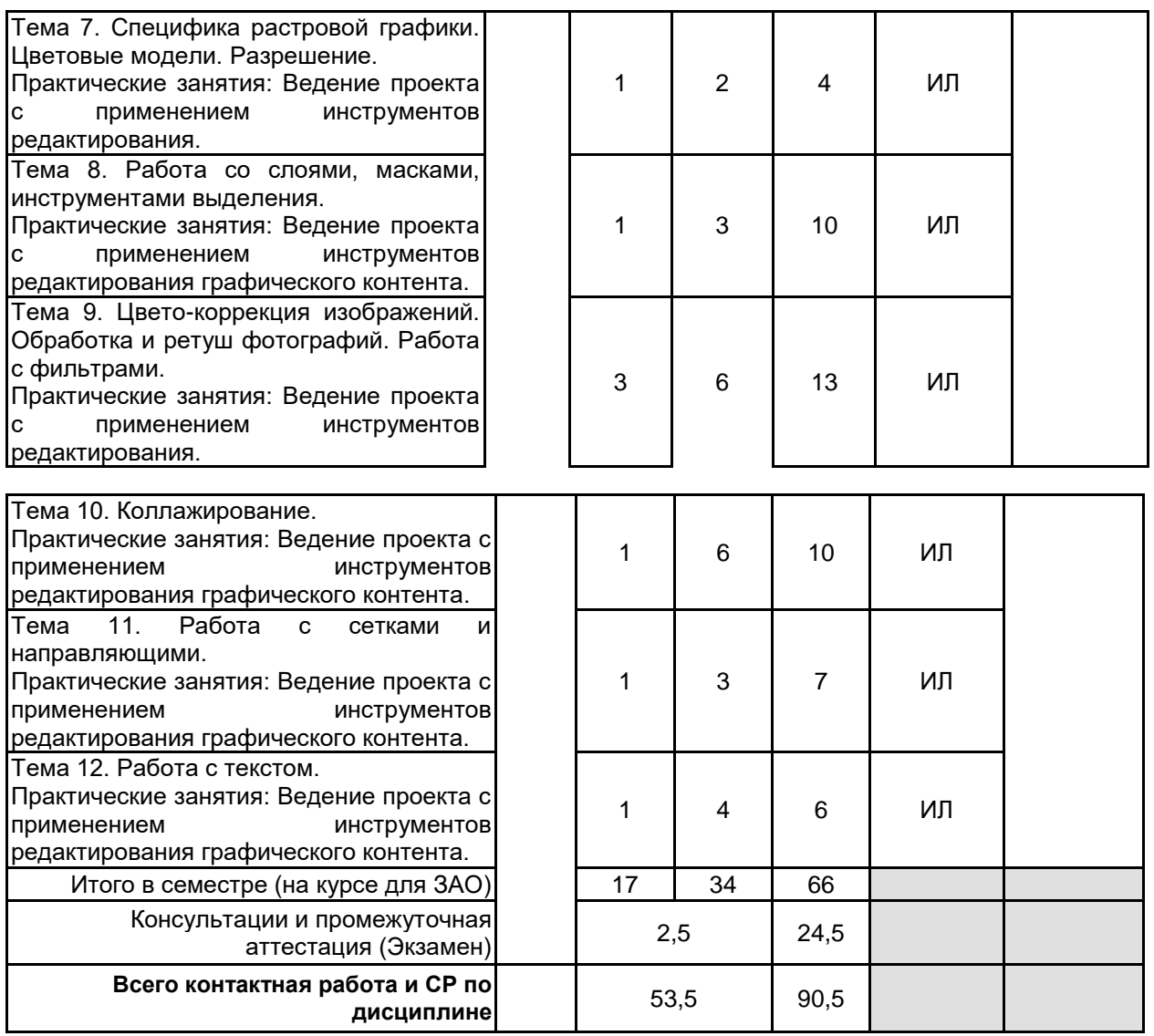

### **4 КУРСОВОЕ ПРОЕКТИРОВАНИЕ**

Курсовое проектирование учебным планом не предусмотрено

# **5. ФОНД ОЦЕНОЧНЫХ СРЕДСТВ ДЛЯ ПРОВЕДЕНИЯ ПРОМЕЖУТОЧНОЙ АТТЕСТАЦИИ**

# **5.1 Описание показателей, критериев и системы оценивания результатов обучения**

# **5.1.1 Показатели оценивания**

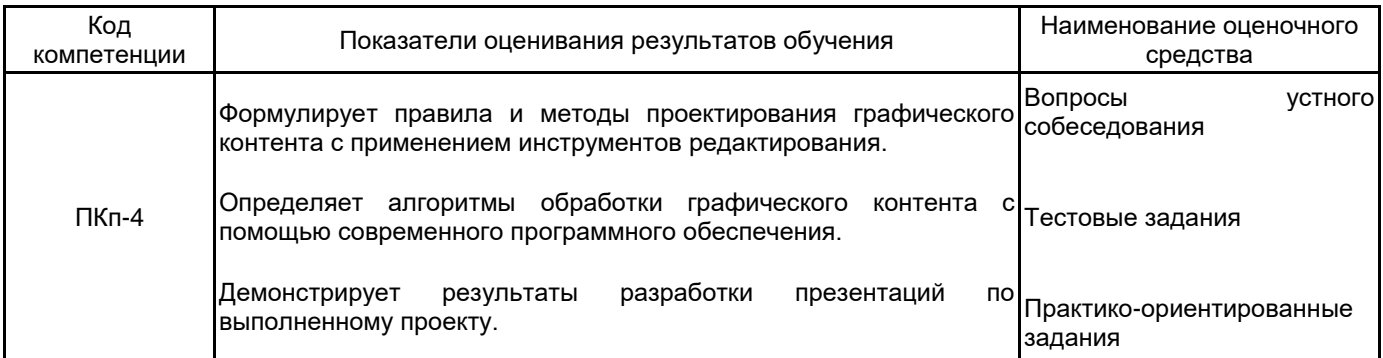

### **5.1.2 Система и критерии оценивания**

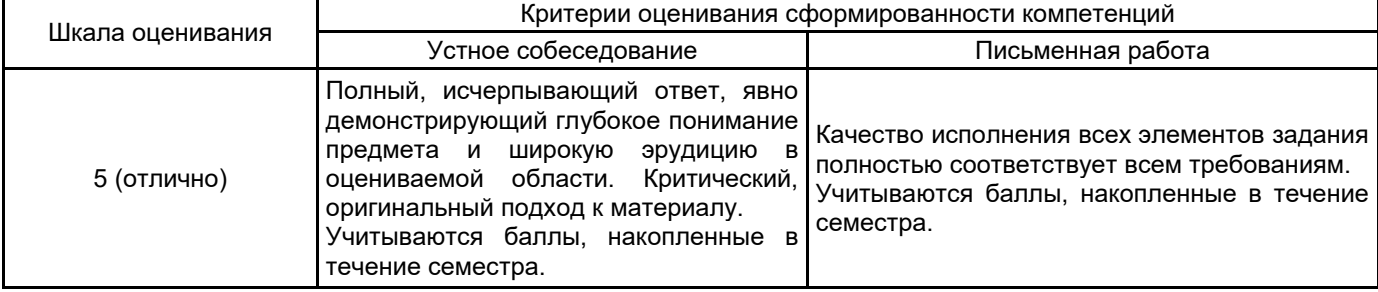

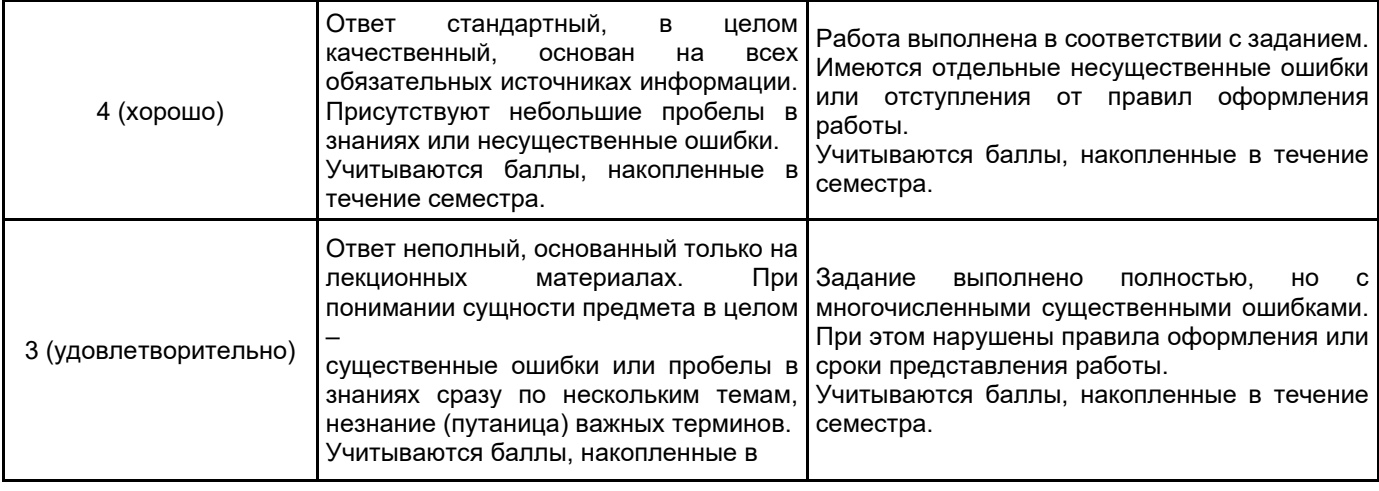

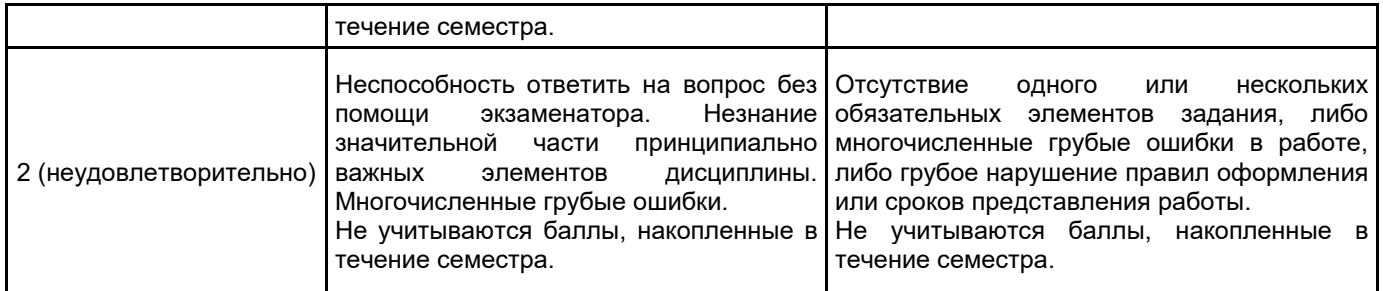

# **5.2 Типовые контрольные задания или иные материалы, необходимые для оценки знаний, умений, навыков и (или) опыта деятельности**

# **5.2.1 Перечень контрольных вопросов**

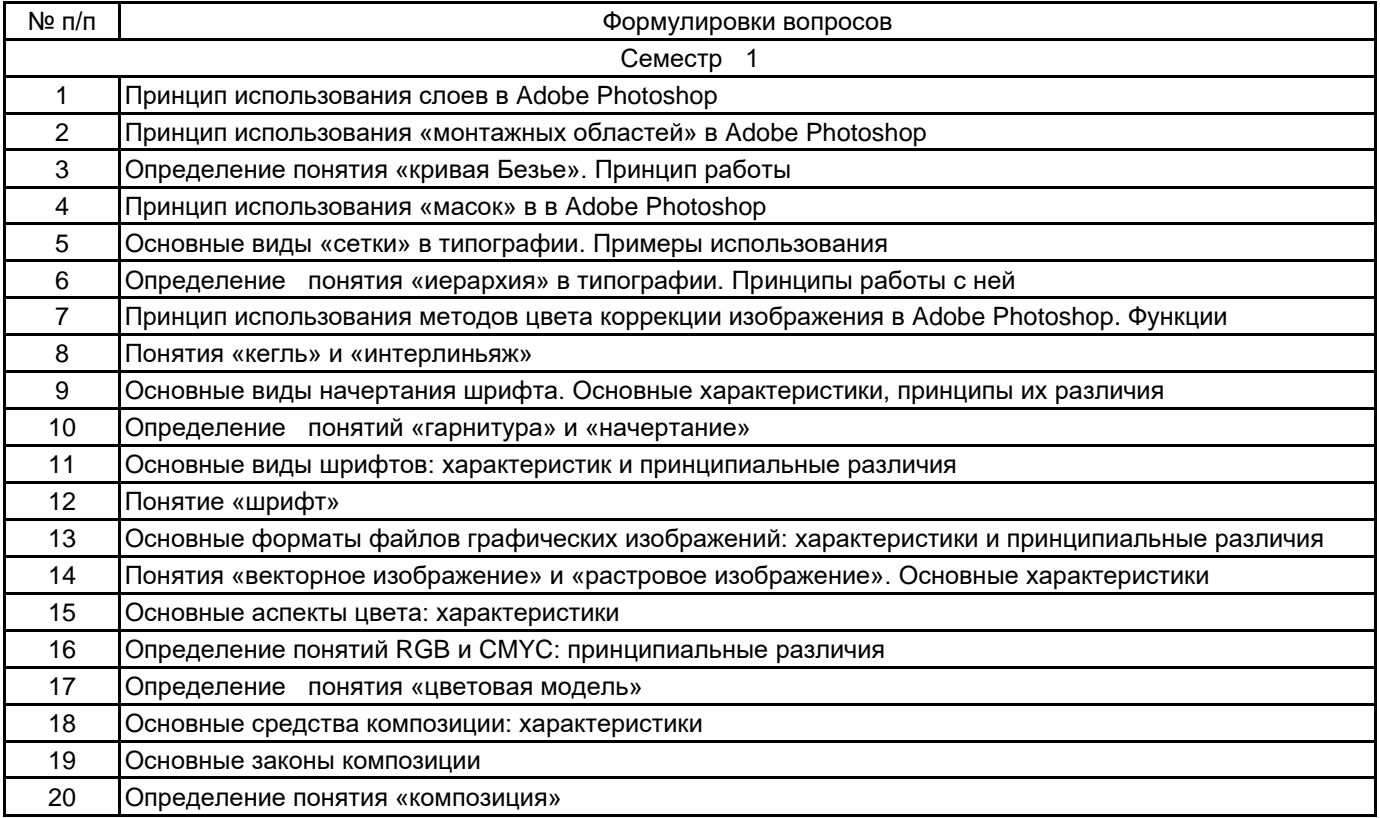

**5.2.2 Типовые тестовые задания**

1. Какой вид графики используется в Adobe Photoshop? Растровый Векторный Фрактальный Прямолинейный

2. Выберите расширение графического файла .doc . jpg .exe .bak

3. С помощью какой команды можно изменить размер изображения, находящегося на каком-либо слое? Размер холста Размер изображения Свободная трансформация Объединить слои

4. Для какой цели используется палитра "Навигатор"? для перемещения отдельных слоев по плоскости графического изображения для масштабирования изображения для перемещения и масштабирования изображения на рабочем столе

5. Какое назначение инструмента "Штамп"? для удаления отдельных фрагментов изображения для перемещения отдельных фрагментов изображения для клонирования отдельных фрагментов изображения

6. Какую клавишу нужно нажать для выхода из режима трансформации и применения изменений? **Ctrl** Alt Tab

Enter

7. Какой инструмент Adobe Photoshop служит для выделения областей одного цвета? Пипетка Лассо Волшебная палочка Штамп

8. Как называется инструмент, позволяющий залить изображение двумя плавно перетекающими друг в друга цветами?

градиент заливка банка краски узор

9. Какая комбинация клавиш соответствует команде меню Отмена выделения? Shift+Ctrl+U Ctrl+D Ctrl+T Shift+Ctrl+I

10. Режим Быстрая Маска позволяет: маскировать часть изображения вырезать часть изображения редактировать существующее выделение создавать новое выделение

### **5.2.3 Типовые практико-ориентированные задания (задачи, кейсы)**

Представляется презентация по проекту, выполненному на практических занятиях по индивидуальным заданиям.

**5.3 Методические материалы, определяющие процедуры оценивания знаний, умений, владений (навыков и (или) практического опыта деятельности)**

**5.3.1 Условия допуска обучающегося к промежуточной аттестации и порядок ликвидации академической задолженности**

Проведение промежуточной аттестации регламентировано локальным нормативным актом СПбГУПТД «Положение о проведении текущего контроля успеваемости и промежуточной аттестации обучающихся»

#### **5.3.2 Форма проведения промежуточной аттестации по дисциплине**

Устная  $\vert$  X  $\vert$  Письменная  $\vert$  Компьютерное тестирование  $\vert$  X  $\vert$  Иная

#### **5.3.3 Особенности проведения промежуточной аттестации по дисциплине**

• время на подготовку к устному собеседованию составляет 30 минут;

• выполнение теста осуществляется на компьютере за 40 минут.

### **6. УЧЕБНО-МЕТОДИЧЕСКОЕ И ИНФОРМАЦИОННОЕ ОБЕСПЕЧЕНИЕ ДИСЦИПЛИНЫ**

#### **6.1 Учебная литература**

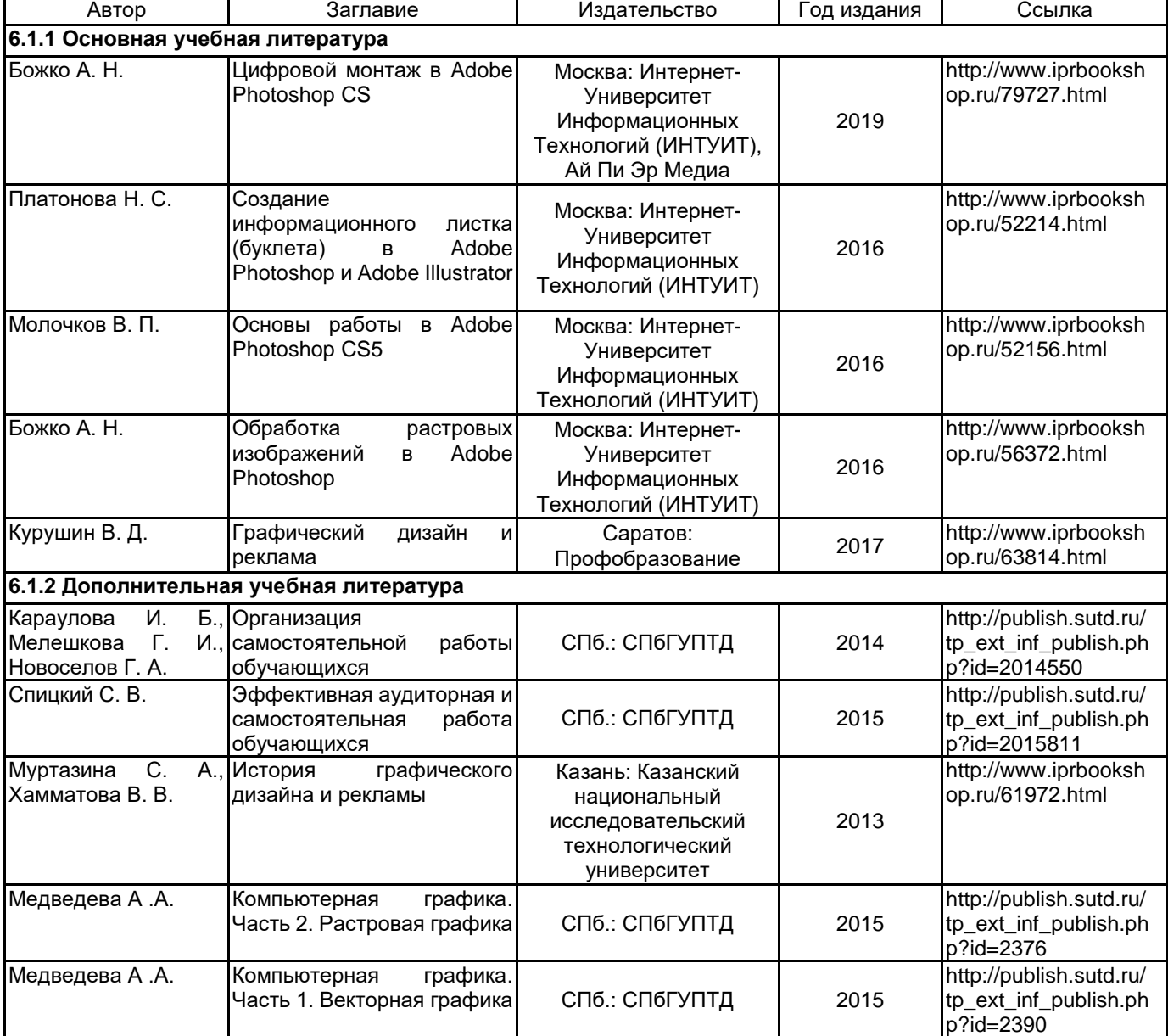

#### **6.2 Перечень профессиональных баз данных и информационно-справочных систем**

Информационная система «Единое окно доступа к образовательным ресурсам. Раздел. Информатика и информационные технологии» [Электронный ресурс]. URL: http://window.edu.ru/catalog/?p\_rubr=2.2.75.6 Электронно-библиотечная система IPRbooks [Электронный ресурс]. URL: http://www.iprbookshop.ru/

#### **6.3 Перечень лицензионного и свободно распространяемого программного обеспечения**

MicrosoftOfficeProfessional Microsoft Windows Corel DRAW Graphics Suite Edu Lic Adobe Illustrator

Adobe Photoshop

### **6.4 Описание материально-технической базы, необходимой для осуществления образовательного процесса по дисциплине**

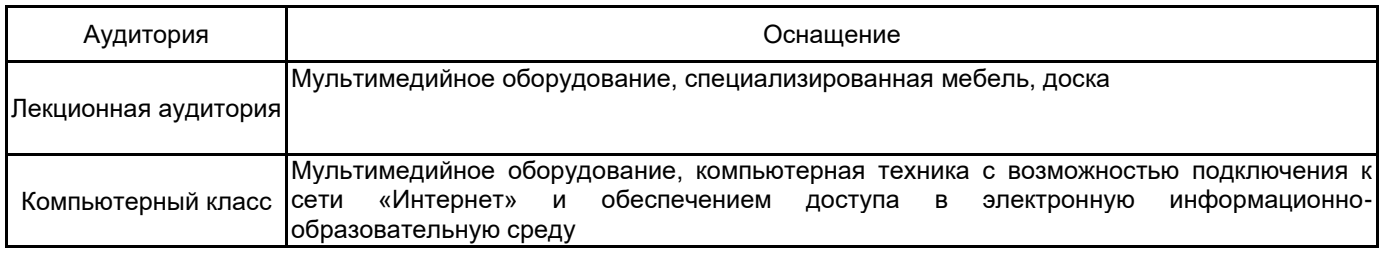